## ΜΑΡΑΣΛΕΙΟ ∆Ι∆ΑΣΚΑΛΕΙΟ ∆ΗΜΟΤΙΚΗΣ ΕΚΠΑΙ∆ΕΥΣΗΣ

# ΜΑΘΗΜΑ: «Η ∆Ι∆ΑΣΚΑΛΙΑ ΤΩΝ ΦΥΣΙΚΩΝ ΕΠΙΣΤΗΜΩΝ ΣΕ ΠΕΡΙΒΑΛΛΟΝ Τ.Ε.Π.»

## ΚΑΘΗΓΗΤΗΣ: κ. ΚΟΚΚΟΤΑΣ ΠΑΝΑΓΙΩΤΗΣ

# ΘΕΜΑ ΕΡΓΑΣΙΑΣ: ΣΧΕ∆ΙΟ ΜΑΘΗΜΑΤΟΣ ΤΩΝ ΦΥΣΙΚΩΝ ΕΠΙΣΤΗΜΩΝ ΘΕΜΑΤΙΚΗ ΕΝΟΤΗΤΑ: «ΟΙ ΦΑΚΟΙ» σ.σ.99-101, τεύχος 1<sup>°</sup>, ΣΤ΄ τάξη ∆ηµοτικού Σχολείου

*Μετεκπ. δασκάλα: ΓΕΩΡΓΑΛΛΗ ΑΝΤΩΝΙΑ Τµήµα: ΓΕΝΙΚΗΣ ΑΓΩΓΗΣ Α΄ ΕΞΑΜΗΝΟ Α.Μ.: 031092*

**Γεωργαλλή Αντωνία Γενική Αγωγή Α΄ εξάµηνο Α.Μ.031092** 

#### **ΕΙΣΑΓΩΓΗ**

 Η εργασία αυτή είναι ένα σχέδιο µαθήµατος στο οποίο οι µαθητές, εκτός από τις δραστηριότητες που προτείνονται από το βιβλίο τους, θ'ασχοληθούν και µε δραστηριότητες που προτείνονται από το ∆ιαδίκτυο και σχετίζονται άµεσα µε την ενότητα που διδάσκονται.

Η θεματική ενότητα είναι : «Οι φακοί (Ι)» σ.σ.99-101 τεύχος 1<sup>°</sup> και διδάσκεται στο μάθημα των Φυσικών Επιστηµών στην ΣΤ΄τάξη του ∆ηµοτικού Σχολείου.

#### **ΠΕΡΙΕΧΟΜΕΝΟ ΤΗΣ ΕΝΟΤΗΤΑΣ**

 Το περιεχόµενο της ενότητας αναφέρεται στο φαινόµενο της διάθλασης του φωτός και στους συγκλίνοντες φακούς.

#### **∆Ι∆ΑΚΤΙΚΟΙ ΣΤΟΧΟΙ**

## **Οι διδακτικοί στόχοι της ενότητας αυτής είναι: Οι µαθητές:**

1.Να διαπιστώσουν το φαινόµενο της διάθλασης του φωτός.

 2.Να διαπιστώσουν πώς διαθλάται µια µονοχρωµατική ακτινοβολία και πώς το λευκό φως, όταν περνάει από ένα διαφανές σώµα σ' ένα άλλο επίσης διαφανές.

 3.Να συγκρίνουν το νέο φαινόµενο της διάθλασης του φωτός µε το φαινόµενο της ανάκλασης που γνώρισαν σε προηγούµενη ενότητα.

4.Να διαπιστώσουν τη λειτουργία του συγκλίνοντα φακού.

5.Να κατασκευάσουν ένα µοντέλο για το συγκλίνοντα φακό.

 6.Να έρθουν σε επαφή µε τους ηλεκτρονικούς υπολογιστές, να αλληλεπιδράσουν µε τις προσοµοιώσεις, να κάνουν παρατηρήσεις, να συγκρίνουν και να εξάγουν συµπεράσµατα.

### **ΣΚΕΠΤΙΚΟ ΕΠΙΛΟΓΗΣ ΤΗΣ ΕΠΟΙΚΟ∆ΟΜΗΤΙΚΗΣ ΠΡΟΣΕΓΓΙΣΗΣ ∆Ι∆ΑΣΚΑΛΙΑΣ ΚΑΙ ΤΗΣ ΟΜΑ∆ΟΣΥΝΕΡΓΑΤΙΚΗΣ ΜΕΘΟ∆ΟΥ**

 Στην εποικοδοµητική θεωρία της µάθησης ( Constructivism) πρωταρχικό ρόλο παίζουν οι ιδέες των µαθητών.

 Τα παιδιά καθώς παρατηρούν τα φαινόµενα έχουν ένα κοινό χαρακτηριστικό µε τους επιστήµονες. Για να τα οργανώσουν χρησιµοποιούν τις οµοιότητες και τις διαφορές.Ψάχνουν για στοιχεία και για σχέσεις µεταξύ αυτών των στοιχείων, ώστε να οικοδοµήσουν δοµές σχέσεων.Ο εγκέφαλος δεν είναι ένας παθητικός καταναλωτής πληροφοριών αλλά εποικοδοµεί ενεργά τις δικές του ερµηνείες των πληροφοριών και βγάζει συµπεράσµατα απ'αυτές (Driver & Oldman 1986).

 Τα παιδιά συγκεντρώνουν στοιχεία και χτίζουν µοντέλα για να ερµηνεύσουν τα γεγονότα και να κάνουν προβλέψεις<sup>1</sup>.

Σύµφωνα µε την εποικοδοµητική υπόθεση, κατασκευάζουν τη δική τους προσωπική γνώση, ερµηνεύουν µε το δικό τους τρόπο την πραγµατικότητα που εξαρτάται από τις δικές τους ιδέες και τις νοητικές τους δοµές.

 Η γνώση εποικοδοµείται ενεργά από τα υποκείµενα, δε µεταβιβάζεται, αλλά ούτε γίνεται αποδεκτή παθητικά.(Driver 1989, Wheatley 1991)<sup>2</sup>

 Στην εποικοδοµητική προσέγγιση της διδασκαλίας η επικοινωνία επιτυγχάνεται µε την ανάδειξη των ιδεών και την οµαδική εργασία. 3

 Τα τελευταία χρόνια, µε την επιδίωξη για ολόπλευρη ενσωµάτωση των νέων τεχνολογιών στην εκπαιδευτική διαδικασία , έχουν διατυπωθεί µια σειρά διδακτικές προσεγγίσεις για τη χρήση

 $\overline{a}$ 

<sup>&</sup>lt;sup>1</sup> Βλ. ΥΠ.Ε.Π.Θ.- Παιδαγωγικό Ινστιτούτο ,(2000), Φ.Ε. ΣΤ' τάξης . Βιβλίο για το δάσκαλο. Αθήνα : Ο.Ε.Δ.Β., σ. 10<br><sup>2</sup> Βλ. ΥΠ.Ε.Π.Θ.- Παιδ. Ινστ. ό.π. , σ.16 3 Βλ. ΥΠ.Ε.Π.Θ.- Παιδ. Ινσττ. ό.π. , σ.28

των νέων τεχνολογιών (στην εκπαιδευτική διαδικασία) που υιοθετούν εποικοδοµητικές (Jonassen 1998) και κοινωνικοπολιτισµικές προοπτικές (Brown, J.S. Collins, A. and Duguid P. 1989, Wertch,J, Del Rio,P.and Alvarez, A. 1995, Cobern & Aikenhead 1998), όπως αυτή της βασιζόμενης στους υπολογιστές συνεργατικής µάθησης (computer-supported collaborative learning –CSCL), που σύµφωνα µε τον Koschmann (1996) θεωρείται το επικρατές παράδειγµα στην εκπαιδευτική διαδικασία µε τη χρήση νέων τεχνολογιών. 4

 Για την πραγµατοποίηση της διδασκαλίας της ενότητας που αναφέρθηκε παραπάνω θ'ακολουθήσω, λοιπόν την οµαδοσυνεργατική βασιζόµενη στους υπολογιστές µέθοδο µάθησης, αφού οι µαθητές όταν εργάζονται οµαδικά:

α) Έχουν την ευκαιρία να προτείνουν και να ανακοινώσουν τις ιδέες τους.

β) ∆ιεγείρονται από τις προκλήσεις που δέχονται οι ιδέες τους και κατά αυτόν τον τρόπο αναγνωρίζουν την ανάγκη να τις οργανώσουν ξανά και να τις αναθεωρήσουν.

γ) Κατανοούν καλύτερα τις έννοιες όταν συνεργάζονται

δ) Ασκούνται στη διαδικασία της συζήτησης και του διαλόγου.

ε) Αποκτούν τη συνήθεια να επικοινωνούν και έτσι περιορίζεται η κοινωνική αποµόνωση που είναι χαρακτηριστικό της σύγχρονης εποχής<sup>5</sup>.

 Όσο αφορά τη συνεργατική µάθηση , έρευνες σχετικές µε τη µάθηση παιδιών έδειξαν ότι τα µαθησιακά αποτελέσµατα είναι πολύ καλύτερα και διαρκέστερα όταν οι µαθητές συνεργάζονται µεταξύ τους. Οι έρευνες αναφέρονται σε δραστηριότητες διαφόρων γνωστικών αντικειµένων µε τη βοήθεια του υπολογιστή (Ράπτης & Ράπτη 1998).Καταλήγουµε έτσι στο συµπέρασµα ότι ο σχεδιασµός και η αξιοποίηση του εκπαιδευτικού λογισµικού, όπως και η οργάνωση των δραστηριοτήτων των µαθητών, πρέπει να γίνονται µε τέτοιο τρόπο ώστε να προωθείται η συνεργατική µάθηση, όπως και η µη διάκριση των ατόµων από διαφορετικό φύλο, φυλή, χρώµα, κοινωνική προέλευση, θρησκεία κ.λ.π<sup>6</sup>.

### **ΣΚΕΠΤΙΚΟ ΕΠΙΛΟΓΗΣ ΨΗΦΙΑΚΟΥ ΥΛΙΚΟΥ**

 Με τη διδασκαλία των Φυσ. Επιστ. επιδιώκουµε µια διαδικασία δύσκολη, τη µετάβαση από τον κόσµο των αισθήσεων στον κόσµο της φαντασίας. Για να «δουν» οι µαθητές τα σωµατίδια, υποατοµικά και µη, πρέπει να χρησιµοποιήσουν «τα µαγικά γυαλιά των επιστηµόνων» τις διόπτρες της φαντασίας τους. Έτσι υποχρεώνονται να φτιάξουν νοητικά µοντέλα για τις οντότητες που δε γίνονται ορατές π.χ. ηλεκτρικό ρεύμα, θερμότητα, φως, κ.λ.π<sup>7</sup>

 Γίνεται προσπάθεια να αισθητοποιηθεί και να οπτικοποιηθεί η πραγµατικότητα µε στατικό χαρακτήρα όµως, µε τη χρησιµοποίηση εικόνων, προπλασµάτων κ.λ.π.

 Αντίθετα η χρήση των υπολογιστών παρέχει στους µαθητές πιο δυναµικά µοντέλα µέσα από ειδικά πακέτα λογισµικού, ηλεκτρονικά βιβλία, προγράµµατα προσοµοίωσης και κίνησης. Στη διδασκαλία των Φ.Ε. οι Η.Υ. γίνονται εργαλείο για την κατανόηση νόµων, αρχών, φαινοµένων της φύσης και περισσότερο αυτών του μικρόκοσμου<sup>8</sup>.

 «Η προσοµοίωση πραγµατικών καταστάσεων και η µοντελοποίηση εναλλακτικών κόσµων αποτελούν δυο από τις πιο σηµαντικές δυνατότητες του υπολογιστή, πολλές φορές αναγκαίες και ιδιαίτερα χρήσιµες για τη διδασκαλία και µάθηση βασικών εννοιών των Φ.Ε., για τις οποίες ο άνθρωπος δεν έχει άμεση εμπειρία»<sup>9</sup>.

 $\overline{a}$ 

<sup>&</sup>lt;sup>4</sup> Πήλιουρας Παναγ. , Κόκκοτας Παναγ. ,Μαλαμίτσα Αικ. ,Σταμούλης Ευθύμης. Το υποθετικό πείραμα ως διδακτικό<br>εργαλείο στη διδασκαλία των Φυσ. Επιστ. Με τη χρήση νέων τεχνολογιών. Ένας πιλοτικός σχεδιασμός λογισμικού.

<sup>&</sup>lt;sup>5</sup> Βλ. ΥΠ.Ε.Π.Θ.- Παιδ. Ινστ. ό.π. , σ.36<br><sup>6</sup> Χριστίνα Σολομωνίδου ,Εκπαιδευτική τεχνολογία. Μέσα, υλικά, διδακτική χρήση και αξιοποίηση. Εκδ. Καστανιώτη. σ.54

 $\frac{7}{8}$  Βλ.ΥΠ.Ε.Π.Θ.-Παιδ.Ινστ. ό.π.σ.13.<br>
<sup>8</sup> Βλ.ΥΠ.Ε.Π.Θ.-Παιδ.Ινστ. ό.π.σ.35

<sup>&</sup>lt;sup>9</sup> Χριστίνα Σολομωνίδου ,Εκπαιδευτική τεχνολογία.ό.π.σ.53

 Ο µαθητής µπορεί µε τον Η.Υ. να µεταβάλλει κάποιες παραµέτρους, να εισάγει δεδοµένα και να συγκρίνει το ίδιο φαινόμενο σε διαφορετικές καταστάσεις<sup>10</sup>,όπως γίνεται στην παρούσα εργασία με<br>
παρούσα εργασία με το φαινόµενο της διάθλασης του φωτός και τη χρήση συγκλίνοντων φακών.

 Στο φαινόµενο της διάθλασης, πιο συγκεκριµένα, οι µαθητές εισάγουν δεδοµένα. Μεταβάλλουν το διαφανές υλικό µέσα απ' το οποίο περνάνε οι ακτίνες φωτός αµέσως µετά το πέρασµά τους απ' τον αέρα (νερό, γλυκερίνη, διαµάντι κ.λ.π.) και κάνουν τις παρατηρήσεις τους για τις αλλαγές που συµβαίνουν. Οι µαθητές µεταβάλλουν ακόµα τη γωνία της προσπίπτουσας ακτίνας φωτός (γωνία πρόσπτωσης), το φως (λευκό φως ή µονοχρωµατικό), το µήκος κύµατος της µονοχρωµατικής ακτινοβολίας του φωτός και παρατηρούν κάθε φορά τις µεταβολές που συµβαίνουν µε τις δικές τους παρεµβάσεις. Συγκρίνουν το ίδιο φαινόµενο της διάθλασης σε διαφορετικές καταστάσεις, αλλά και µε το φαινόµενο της ανάκλασης του φωτός που συνάντησαν σε προηγούµενη ενότητα του βιβλίου τους.

 Παρατηρούν ακόµη το φαινόµενο, που έρχεται σαν αποτέλεσµα της διάθλασης του φωτός, της φαινοµενικής ανύψωσης αντικειµένων βυθισµένων στο νερό. Μεταβάλλουν το βάθος του νερού, γράφοντας κάθε φορά τις παρατηρήσεις τους.

 Στις δραστηριότητες µε τους συγκλίνοντες φακούς, οι µαθητές µεταβάλλουν την απόσταση τού προς παρατήρηση αντικειµένου από το φακό και παρατηρούν το είδωλο που σχηµατίζεται κάθε φορά καθώς και την πορεία των ακτινών του φωτός.

 Τέτοιες δραστηριότητες θα µπορούσαν να γίνουν και µε πραγµατικά πειράµατα στην τάξη .Όµως η έκταση και η αλλαγή των παραµέτρων θα ήταν αναγκαστικά πολύ µικρότερη και οι µαθητές δε θα µπορούσαν να παρατηρήσουν τις λεπτοµέρειες που παρατηρούν στον υπολογιστή τους, αφού το φως είναι ορατό (µε τόσες λεπτοµέρειες) στο µικρόκοσµο .

 Επιπλέον, ακόµα κι αν πραγµατοποιούνταν στην τάξη λιγότερες σε αριθµό δραστηριότητες, θα απαιτούσαν πολύ περισσότερο χρόνο απ' αυτές που πραγµατοποιούνται στον υπολογιστή και είναι πολυπληθέστερες.

 Οι δραστηριότητες που προτείνονται µέσα από διευθύνσεις του ∆ιαδικτύου ευελπιστώ ότι θα βοηθήσουν στην ενίσχυση των αντιλήψεων του µαθητή, στη δηµιουργία σαφών αναπαραστάσεων και στην απόκτηση γνώσεων.

 Η χρήση του Η.Υ. µπορεί να βοηθήσει στη µετατόπιση από τη γνώση ως κατοχή µέσω µετάδοσης στη γνώση ως οικοδόµηση. Και από τη µάθηση ως εξωτερικά καθοδηγούµενης διαδικασίας στη µάθηση ως αυτοπροσδιοριζόµενης.

 Με το υποθετικό πείραµα ο υπολογιστής γίνεται εργαλείο έκφρασης και διερεύνησης στα χέρια και τον έλεγχο των µαθητών. Ο τρόπος χρήσης του αλλάζει απ' αυτόν του υπολογιστή-δασκάλου σ'αυτόν του υπολογιστή συνεργάτη. Οι µαθητές δε διδάσκονται από τους υπολογιστές, αλλά µαθαίνουν µε τη βοήθεια των υπολογιστών(learn with technology) (Jonassen 1998).

 H προσφορά του κατάλληλα σχεδιασµένου µε τη χρήση νέων τεχνολογιών υποθετικού πειράµατος στην εκπαιδευτική διαδικασία µπορεί να παραλληλιστεί µε τη βοήθεια και την υποστήριξη που προσφέρει µέσα στην τάξη ο δάσκαλος ή ένας ικανότερος συνοµήλικος. Μπορεί να προσφέρει δηλαδή σκαλωσιές οικοδόµησης της γνώσης, δίνοντας τη δυνατότητα στους µαθητές να ασχολούνται µε δραστηριότητες πιο προχωρηµένου επιπέδου και να ασκούνται σε ανώτερες δεξιότητες της σκέψης (Vygotsky 1993)<sup>11</sup>.

#### **ΜΕΘΟ∆ΟΣ ΦΥΛΛΟΥ ΕΡΓΑΣΙΑΣ**

Οι δραστηριότητες που προτείνονται ακολουθούν το εποικοδοµητικό µοντέλο µάθησης.

 Αρχικά γίνεται ο προσανατολισµός και η ανάδειξη των ιδεών των µαθητών µε πείραµα µέσα στην τάξη, αλλά και µε δύο πειράµατα που προτείνονται από ελληνική σελίδα του ∆ιαδικτύου µε σχετική αναφορά στο φαινόµενο της διάθλασης.

 $\overline{a}$ 

<sup>10</sup> Βλ. ΥΠ.Ε.Π.Θ.- Παιδ. Ινσττ. ό.π. , σ.35

<sup>11</sup> Πήλιουρας Παναγ. , Κόκκοτας Παναγ. ,Μαλαµίτσα Αικ. ,Σταµούλης Ευθύµης. Το υποθετικό πείραµα ως διδακτικό εργαλείο στη διδασκαλία των Φυσ. Επιστ. Με τη χρήση νέων τεχνολογιών. Ένας πιλοτικός σχεδιασµός λογισµικού.

 Προσοµοιώσεις φαινοµένων και διαδραστικές εφαρµογές ακολουθούν αµέσως µετά τη διαπραγµάτευση των απόψεων των µαθητών και γίνεται προσπάθεια να λειτουργήσουν ως σκαλωσιά µάθησης.

 Στη συνέχεια οι µαθητές κατασκευάζουν ένα µοντέλο για το συγκλίνοντα φακό, σε πραγµατικό πλέον επίπεδο, όπως προτείνεται από το βιβλίο τους .

 Ακολουθεί ένα υποθετικό πείραµα που εκτελείται όπως και τα προηγούµενα, από τους µαθητές οι οποίοι συνεργάζονται ανά δύο ή τρεις µπροστά στους υπολογιστές τους µε την καθοδήγηση του δασκάλου τους. Οι περισσότερες, λοιπόν, από τις προτεινόµενες δραστηριότητες των µαθητών προϋποθέτουν άντληση του υλικού από το εκπαιδευτικό λογισµικό που υπάρχει στο ∆ιαδίκτυο

## **Ο∆ΗΓΙΕΣ ΠΡΟΣ ΤΟ ∆ΑΣΚΑΛΟ ΓΙΑ ΤΟ ΦΥΛΛΟ ΕΡΓΑΣΙΑΣ ΤΟΥ ΜΑΘΗΤΗ**

 Για να πραγµατοποιήσετε τις προτεινόµενες δραστηριότητες χρησιµοποιώντας το ψηφιακό υλικό που αναφέρεται στο φαινόµενο της διάθλασης και στους συγκλίνοντες φακούς θα πρέπει να κάνετε τις παρακάτω ενέργειες:

- Να τυπώσετε το φύλλο εργασίας σε τόσα αντίτυπα όσος είναι και ο αριθµός των µαθητών σας
- Να συνδέσετε τους υπολογιστές που θα χρησιµοποιήσετε εσείς και οι µαθητές σας µε τις διευθύνσεις του ∆ιαδικτύου που προτείνονται κάθε φορά.

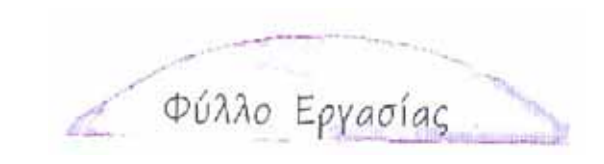

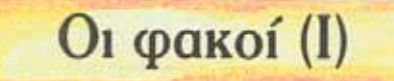

Οι πειραµατισµοί µε το φως συνεχίστηκαν στο µικρό εργαστήρι.

Τα παιδιά κατασκεύασαν φακούς παρόµοιους µ'αυτούς που χρησιµοποιεί ο τεχνικός φωτισµού στη δουλειά του και ανακάλυψαν ένα νέο φαινόµενο για το φως.

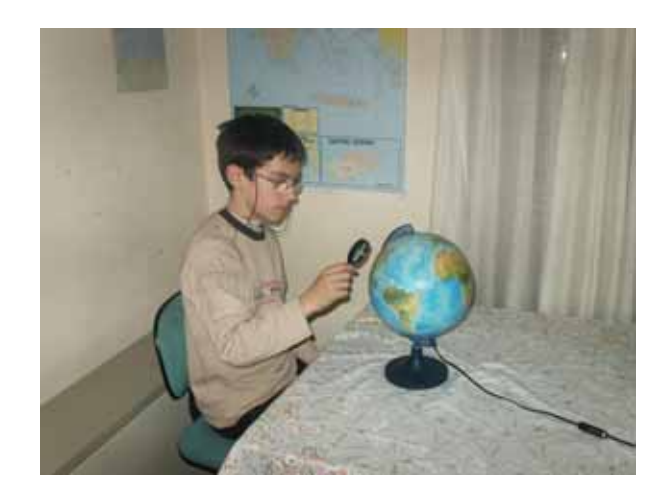

## πειραματιχόμαστε

## **ΥΛΙΚΑ**

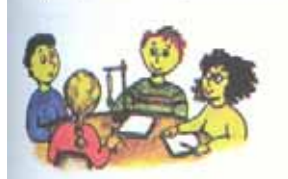

- 9 σκοτεινός θάλαµος (το κουτί
- των προηγούµενων δραστηριοτήτων )
	- 9 γυάλινο διαφανές ποτήρι
	- 9 συγκολλητική ταινία
	- 9 νερό
	- ν φανός
	- 9 χτένα
	- 9 χαρτόνι µε σχισµή 2 εκ x 2

## χιλιοστά

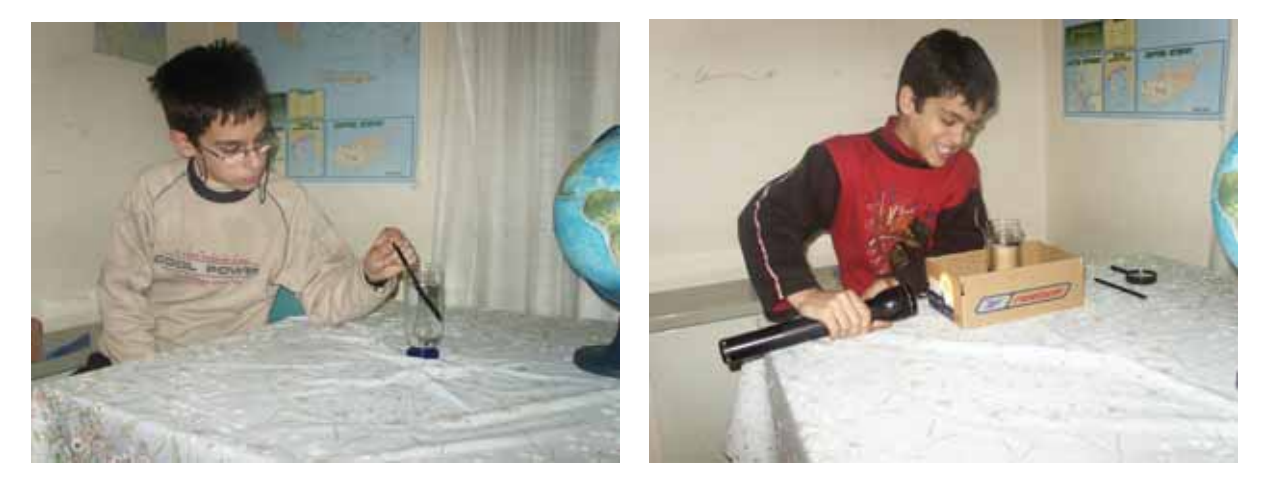

- Στερεώνουµε το χαρτόνι µε τη σχισµή στο άνοιγµα του σκοτεινού θαλάµου.
- Τοποθετούµε το ποτήρι µε το νερό στο εσωτερικό του κουτιού, όπως δείχνει η εικόνα.

• Φωτίζουµε µε το φανό τη σχισµή.

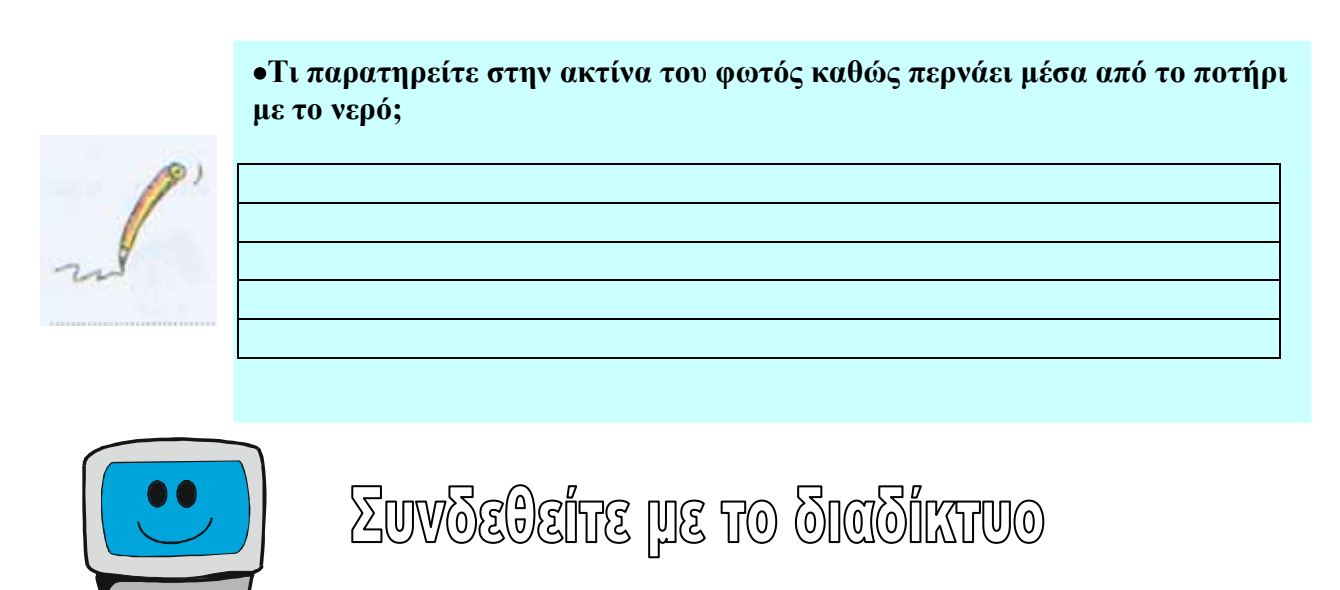

 µε την ιστοσελίδα : http://www.clab.edc.uoc.gr/physics/light/light\_26.htm

Στην οθόνη του υπολογιστή σας θα εµφανιστεί η Εισαγωγή µε την εικόνα του πειράµατος

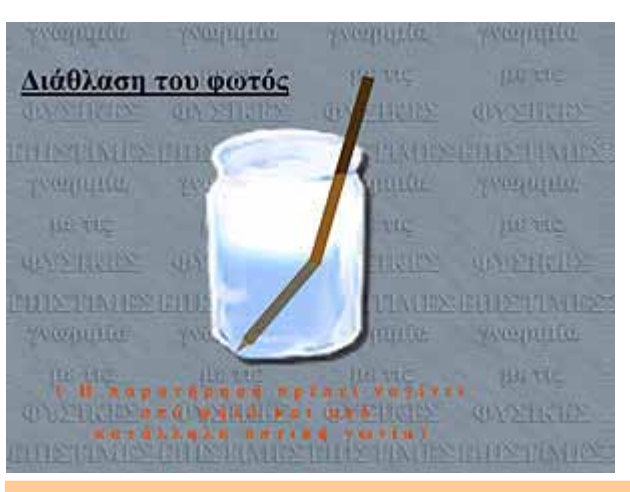

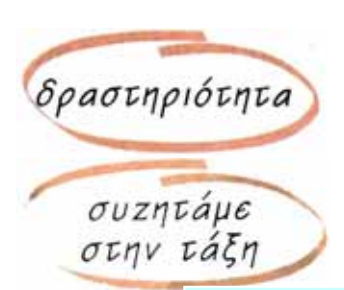

Πειραµατιστείτε χρησιµοποιώντας τα απλά υλικά που απαιτούνται

Να συζητήσετε και µετά να γράψετε τις παρατηρήσεις σας για το πείραµα που µόλις κάνατε

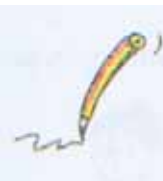

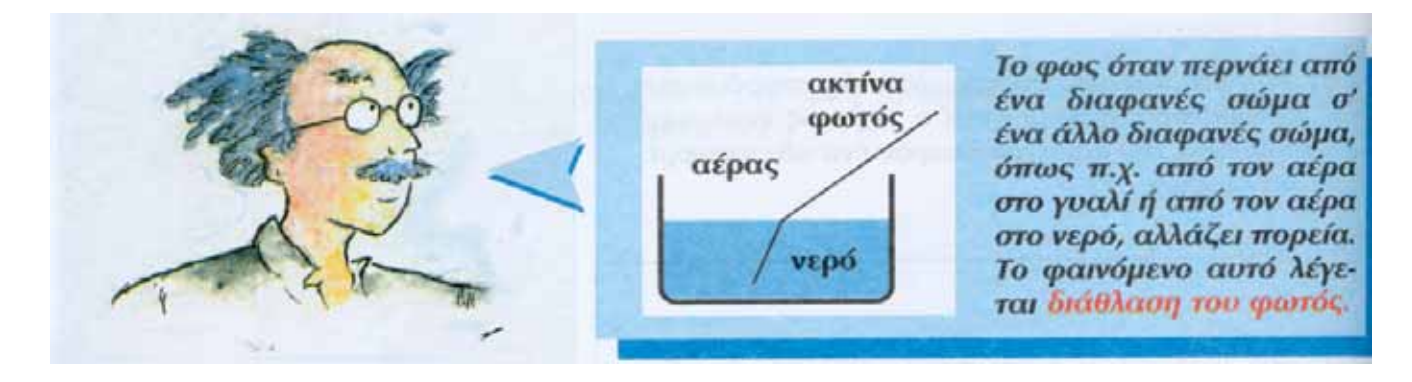

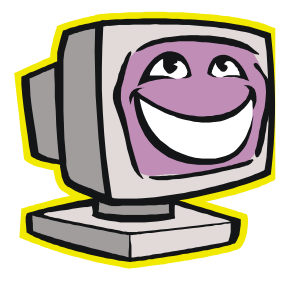

Παραμένοντας στην ίδια διεύθυνση με το που βρίσκεται πάνω δεξιά ,πηγαίνετε στην επόµενη σελίδα

http://www.clab.edc.uoc.gr/physics/light/light\_27.htm

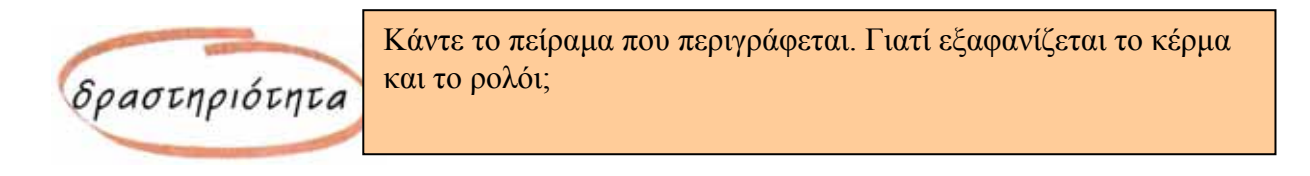

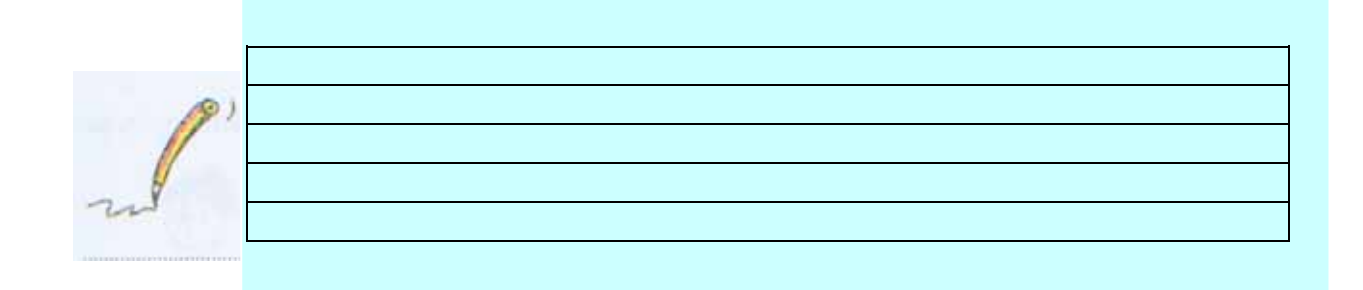

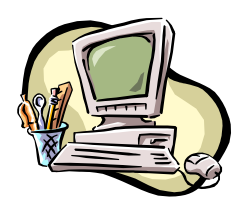

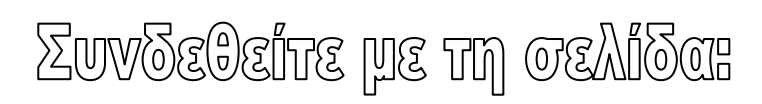

# http://micro.magnet.fsu.edu/primer/java/scienceopticsu/refraction/refractio nangles/index.html

για να δείτε το φαινόµενο της διάθλασης µε περισσότερες λεπτοµέρειες.

Στην οθόνη σας θα έχετε την εικόνα:

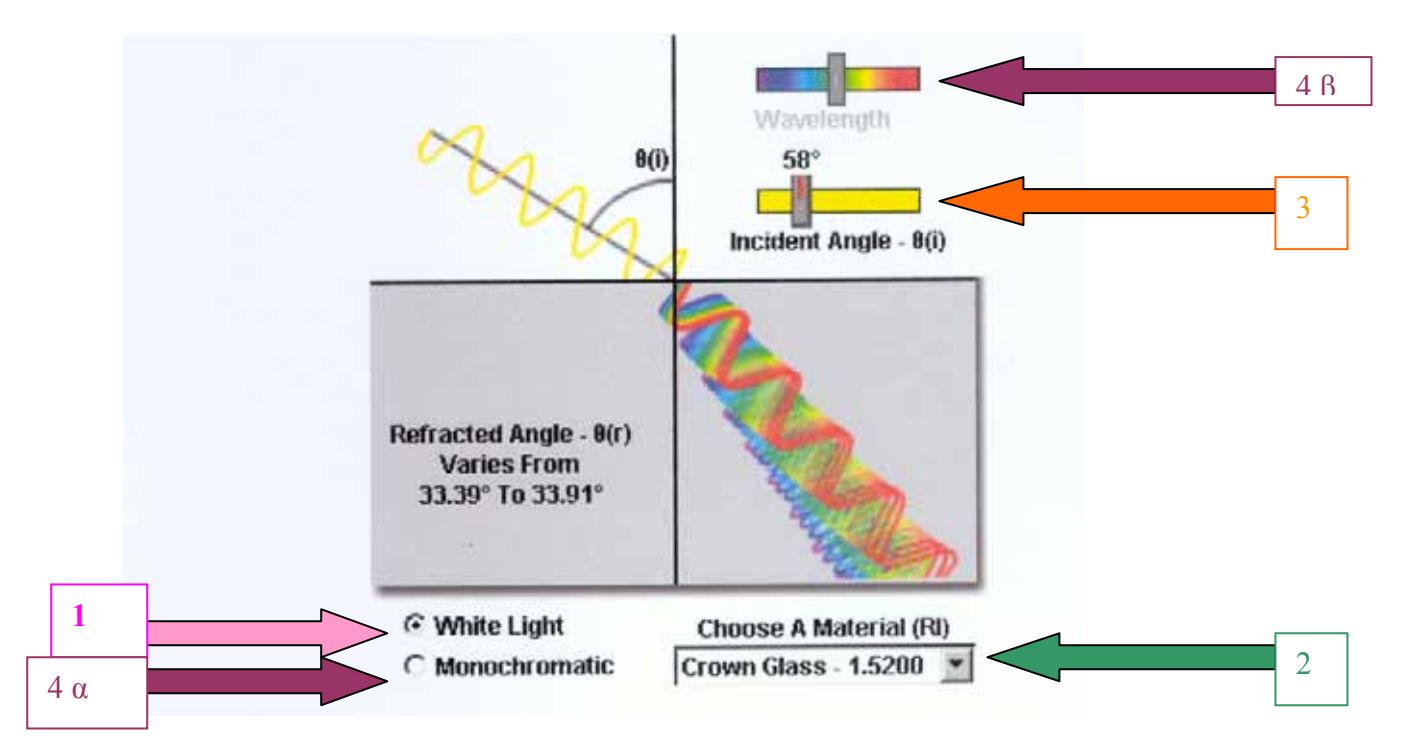

## 1. Επιλέξτε ακτινοβολία λευκού φωτός (white Light) κάτω αριστερά της εικόνας

2. Επιλέξτε το υλικό απ'όπου θα περάσει η ακτίνα αµέσως µετά τον αέρα (choose material RI)

3. Αλλάξτε τη γωνία της προσπίπτουσας ακτίνας (**Incident Angle)** µετακινώντας τη µπάρα ολίσθησης που δείχνει το βέλος (3). Επαναλάβετε αρκετές φορές.

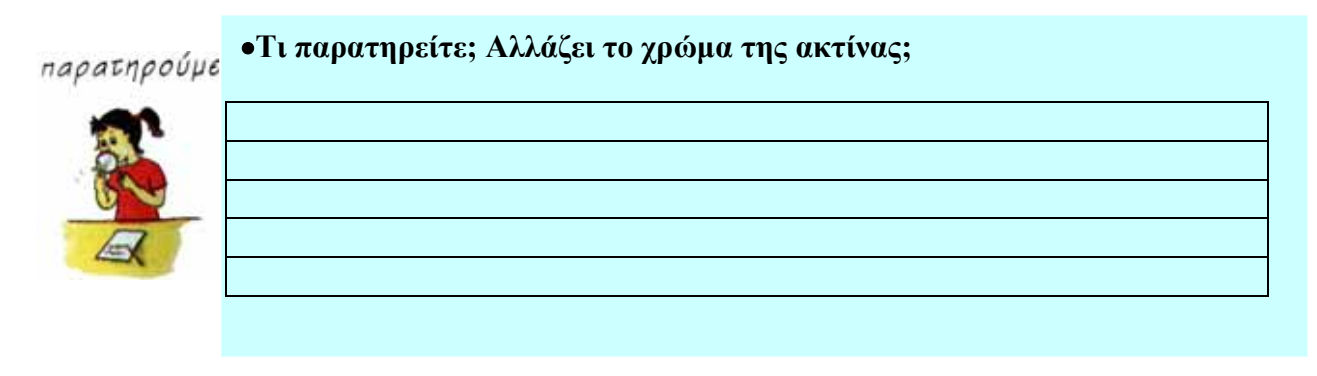

**Αν η γωνία της προσπίπτουσας ακτίνας (Incident Angle) γίνει 0<sup>ο</sup> τι παρατηρείτε;** 

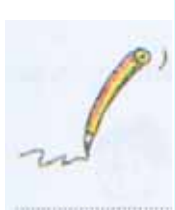

**Αν αλλάξετε το υλικό απ'το οποίο περνά η ακτίνα (µε γωνία 0<sup>ο</sup> ) τι συµβαίνει;** 

 4. Επιλέξτε µονοχρωµατική ακτίνα (βέλος 4α). Τότε ενεργοποιείται το µήκος κύµατος(Wavelength), που δείχνει το βέλος( 4β).Επιλέξτε όποιο µήκος κύµατος (χρώµα ) θέλετε. Τι παρατηρείτε να συµβαίνει µεταβάλλοντας τη γωνία (**Incident Angle**) και διατηρώντας το ίδιο υλικό; Τι χρώµα έχει η ακτίνα όταν περνά µέσα από το επιλεγµένο υλικό;

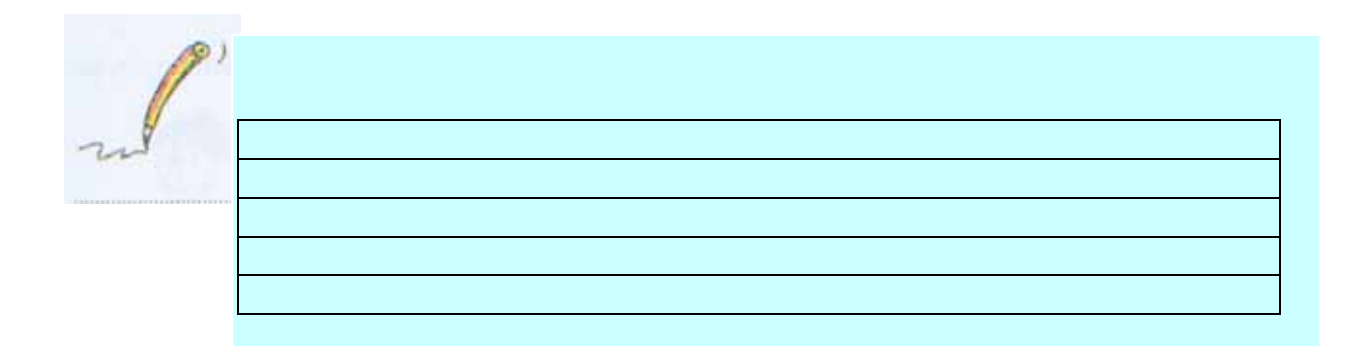

**Αν επιλέξετε διαφορετικό υλικό κάθε φορά και διατηρήσετε τους υπόλοιπους δείκτες σταθερούς, τι παρατηρείτε;** 

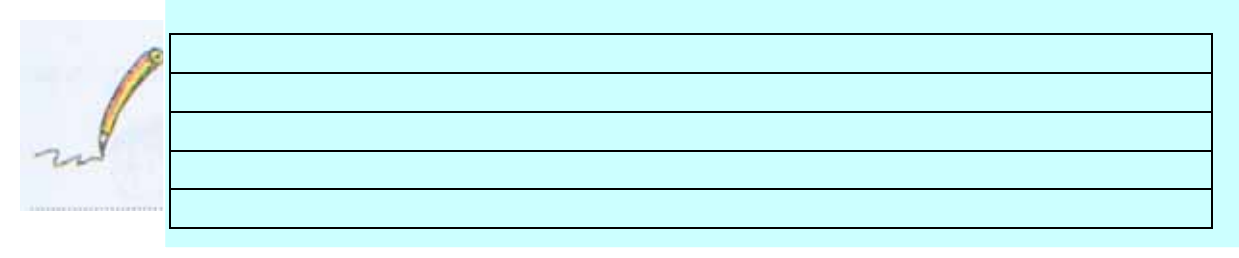

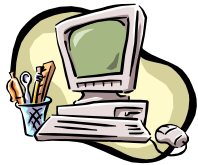

Αν θέλετε να παρατηρήσετε αντικείµενα βυθισµένα στο νερό:

# EUV SEGEITE HE TH OEAISCH

# http://micro.magnet.fsu.edu/primer/java/refraction/fishtank/index.html

Θα εµφανιστεί η εικόνα:

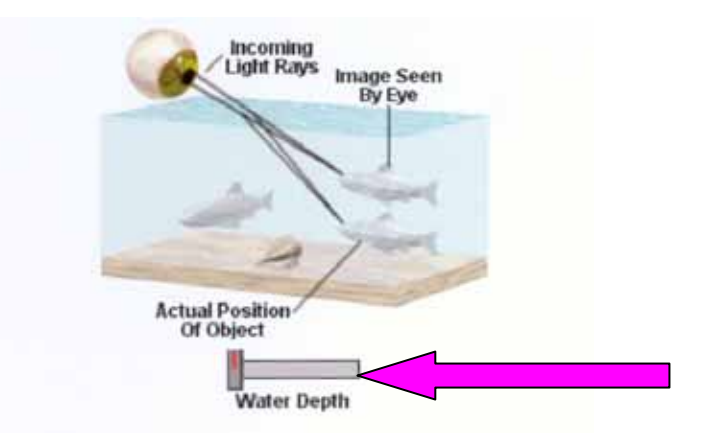

Αφού ερµηνεύσουµε τις φράσεις της εικόνας ,ας µεταβάλουµε το ρυθµιστή του βάθους του νερού. (**Water Depth**)

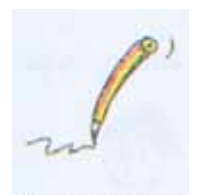

## **Tι παρατηρείτε;**

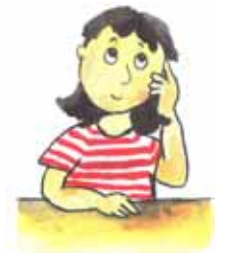

•Μπορείτε να υποθέσετε γιατί συµβαίνει αυτό µε τη βοήθεια της µεταβαλλόµενης εικόνας και όσων είδαµε προηγουµένως;

•Αυτά συµβαίνουν από τη δική µας οπτική γωνία Πώς βλέπει όµως και το ψάρι από τη δική του πλευρά τον έξω (από το νερό) κόσµο; Εκφράστε τις απόψεις σας .

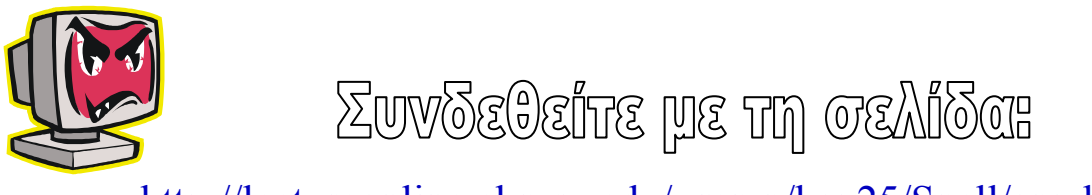

http://lectureonline.cl.msu.edu/~mmp/kap25/Snell/app.htm

Θα εµφανιστεί η εικόνα:

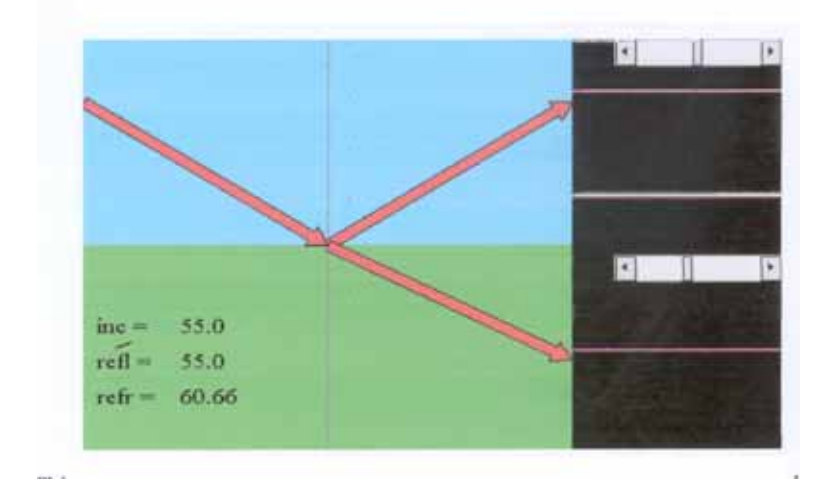

παρατηρούμε

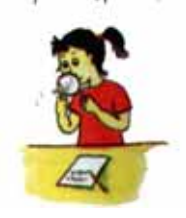

•**Ποια φαινόµενα εµφανίζονται σ'αυτή την εφαρµογή; Μετακινείστε τις µπάρες ολίσθησης. Μπορείτε να βρείτε οµοιότητες και διαφορές ανάµεσα στα δύο φαινόµενα;** 

- 9 Αφαιρούµε το χαρτόνι µε τη σχισµή από το σκοτεινό θάλαµο της πρώτης δραστηριότητας.
- 9 Τοποθετούµε στη θέση του χαρτονιού τη χτένα.
- 9 Πλησιάζουµε το φανό στο πλαϊνό άνοιγµα του κουτιού.
- 9 Παρατηρούµε την πορεία των ακτινών, καθώς περνούν µέσα από το ποτήρι µε το νερό.

παρατηρούμε

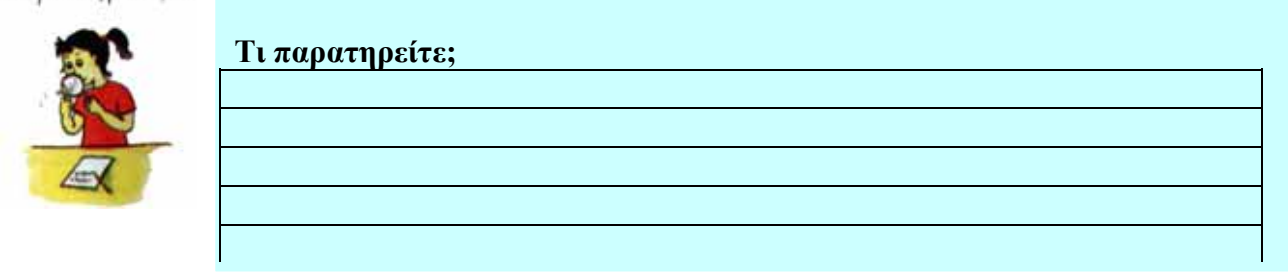

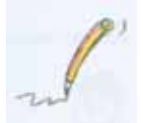

Σχεδιάζουµε στο παρακάτω πλαίσιο αυτό που παρατηρήσαµε

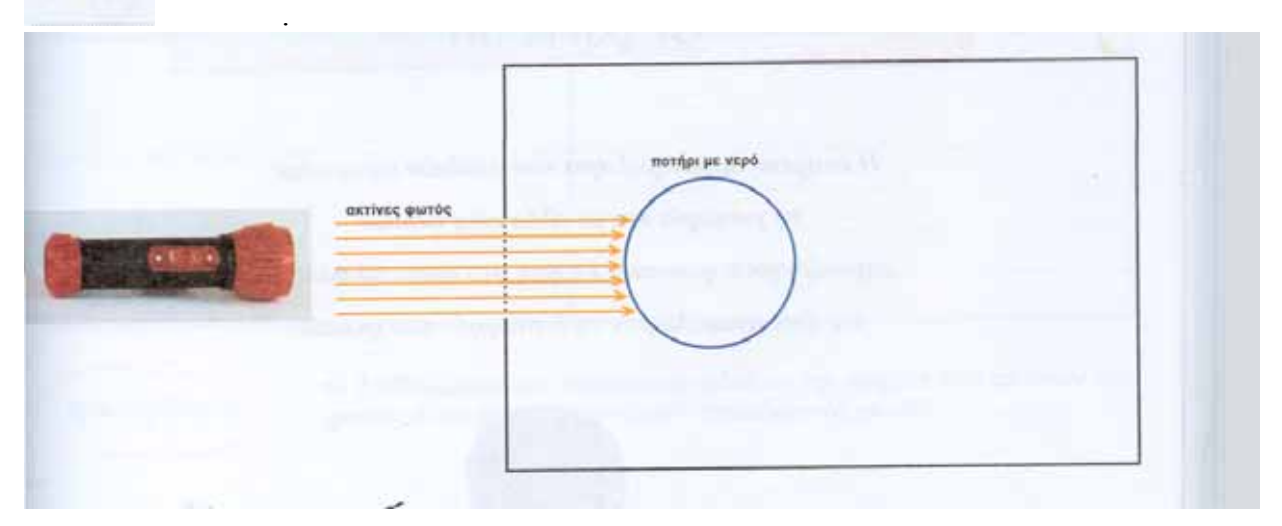

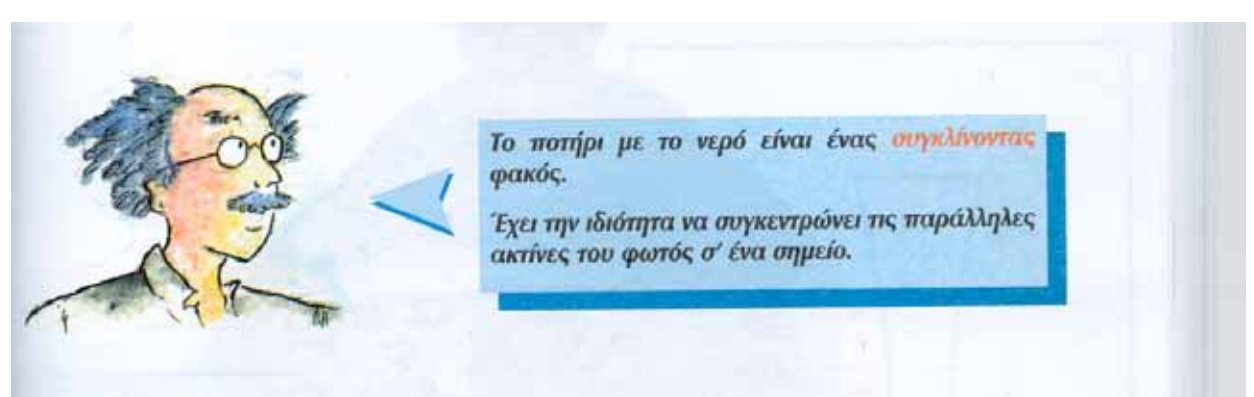

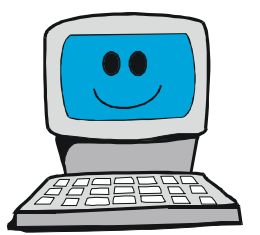

# EUV SEGEITE HE TH TEAISCH

http://www.micro.magnet.fsu.edu/primer/java/lenses/converginglenses/ind ex.html

Θα εµφανιστεί η εικόνα:

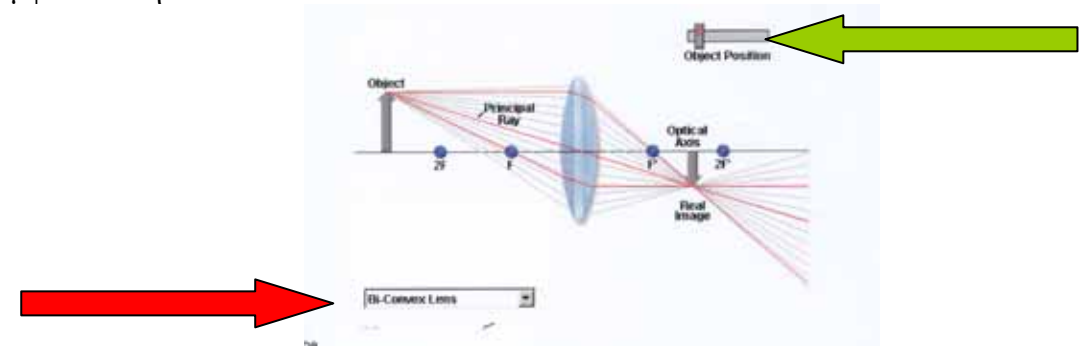

9 Επιλέξτε στο πλαίσιο που δείχνει το κόκκινο βέλος Bi- Convex Lens (συγκλίνοντες φακούς)

9 Κάντε κλικ στην µπάρα ολίσθησης Object Position που δείχνει το πράσινο βέλος.

Μ'αυτήν µπορείτε να αλλάζετε θέση στο αντικείµενο που βρίσκεται αριστερά του φακού

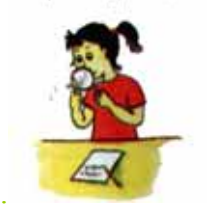

## **Συµπληρώστε τα κενά:**

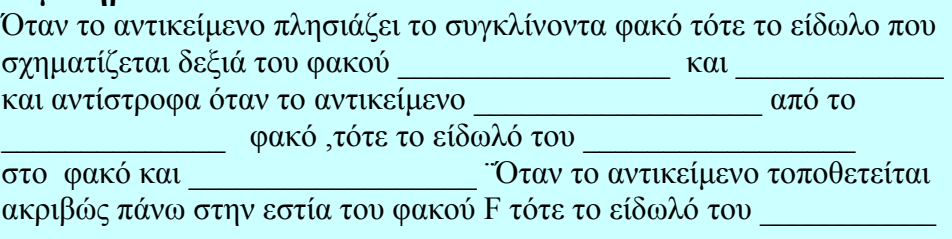

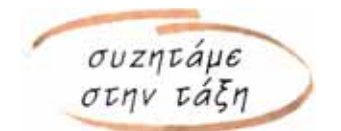

•**Πώς λειτουργούν οι φακοί;**